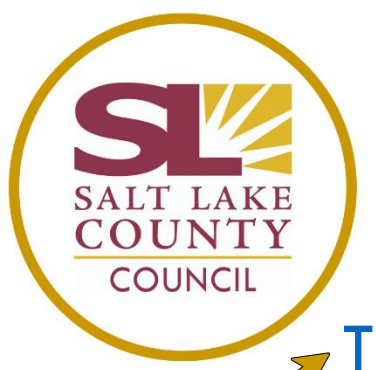

# CITIZENS AGENDA

## [Tuesday, June 8, 2021-12:10 PM](https://slco.legistar.com/MeetingDetail.aspx?ID=868410&GUID=E8E060C7-FEF2-4C77-A434-0C0A85BC9168&Options=info|&Search=)

The Citizens Agenda is the Salt Lake County resident's guide to the County Council's weekly Work Sessions. The Council's agendas (including supporting documentation for agenda items), minutes, and audio recordings can be accessed at [slco.legistar.com.](file://///SLCCCFILE/SLedford$/AGENDA%20Citizens/slco.legistar.com)

The Council also Facebook live-streams their meetings at [facebook.com/SLCoCouncil.](file://///SLCCCFILE/SLedford$/AGENDA%20Citizens/facebook.com/slcocouncil)

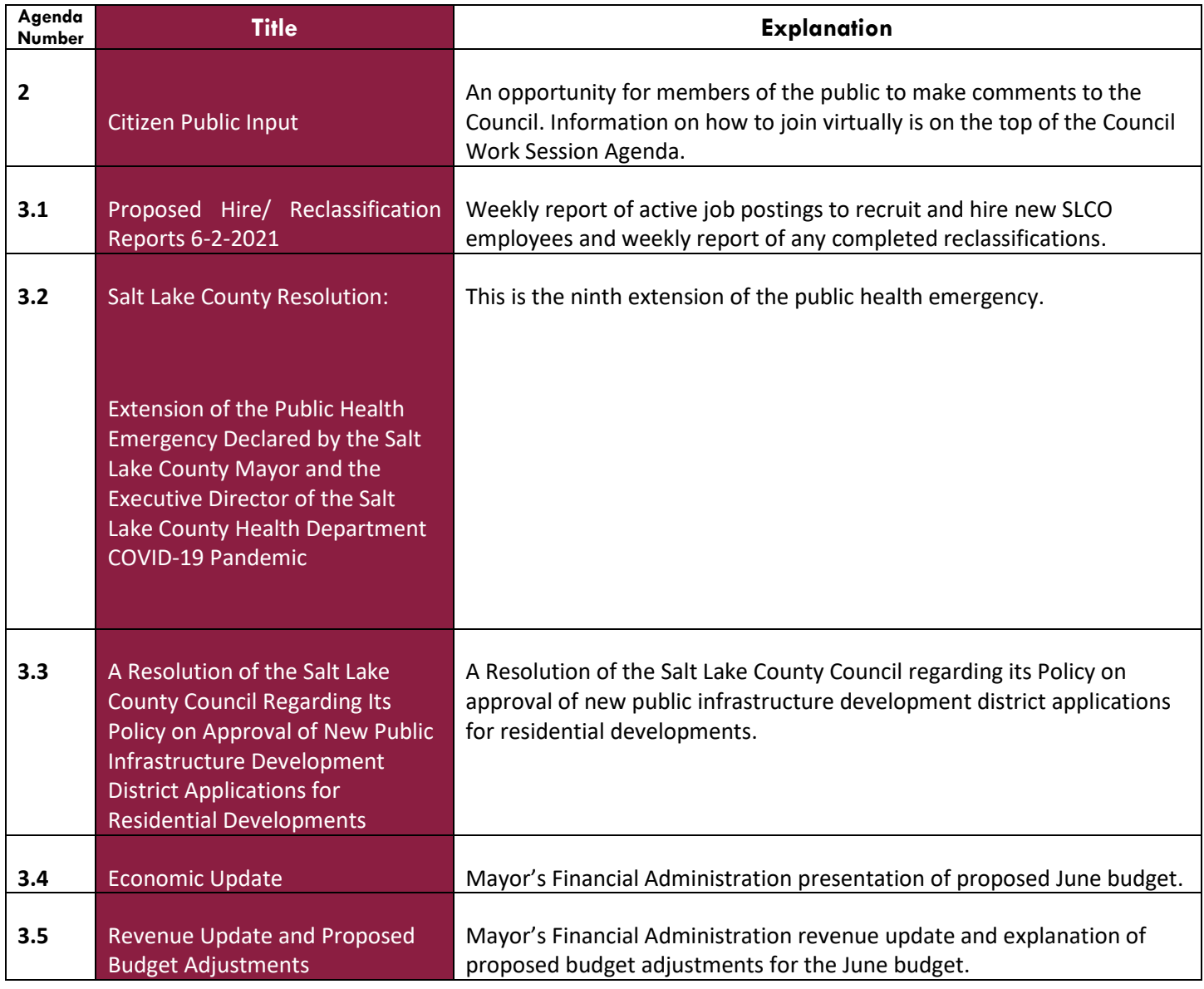

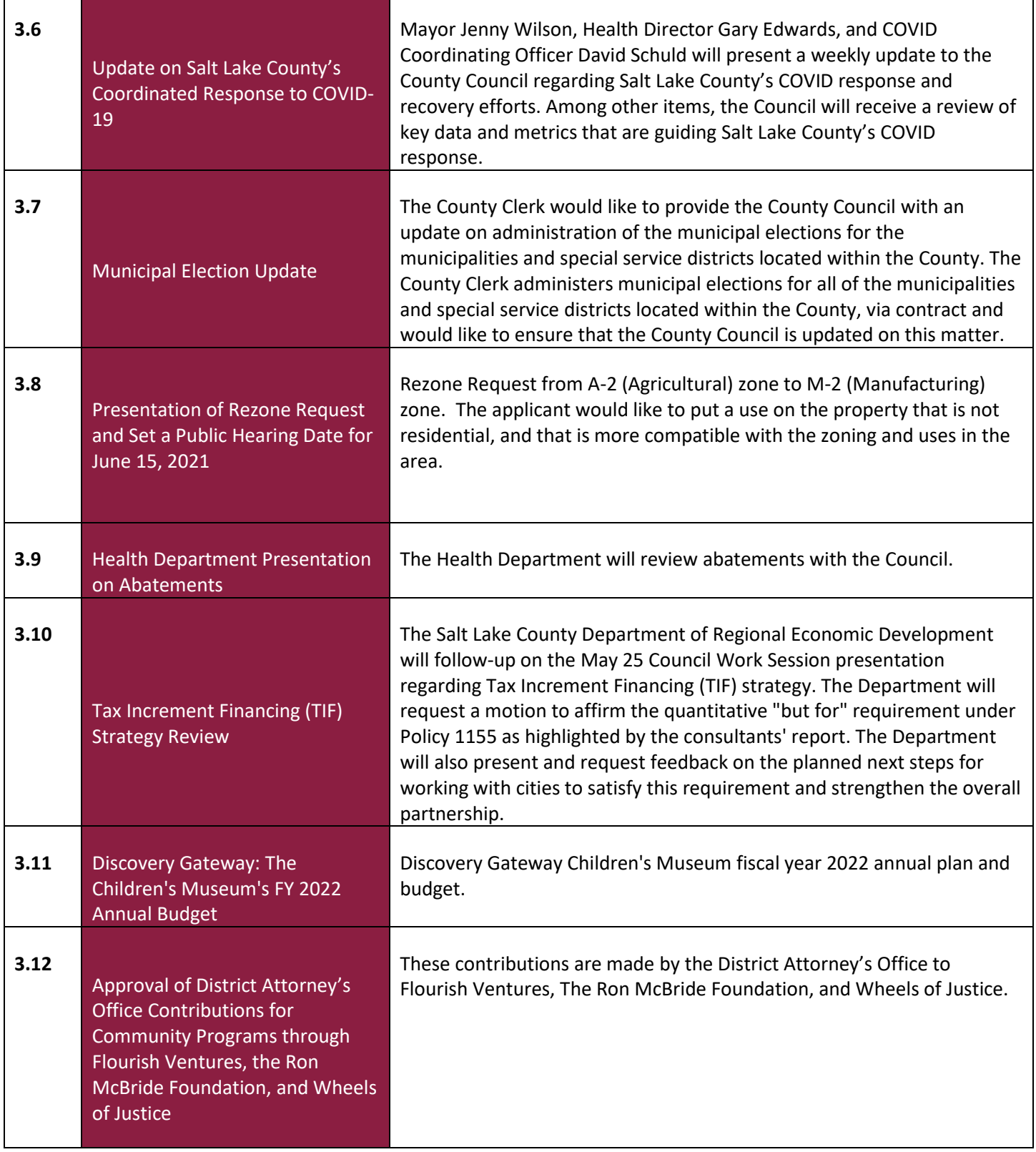

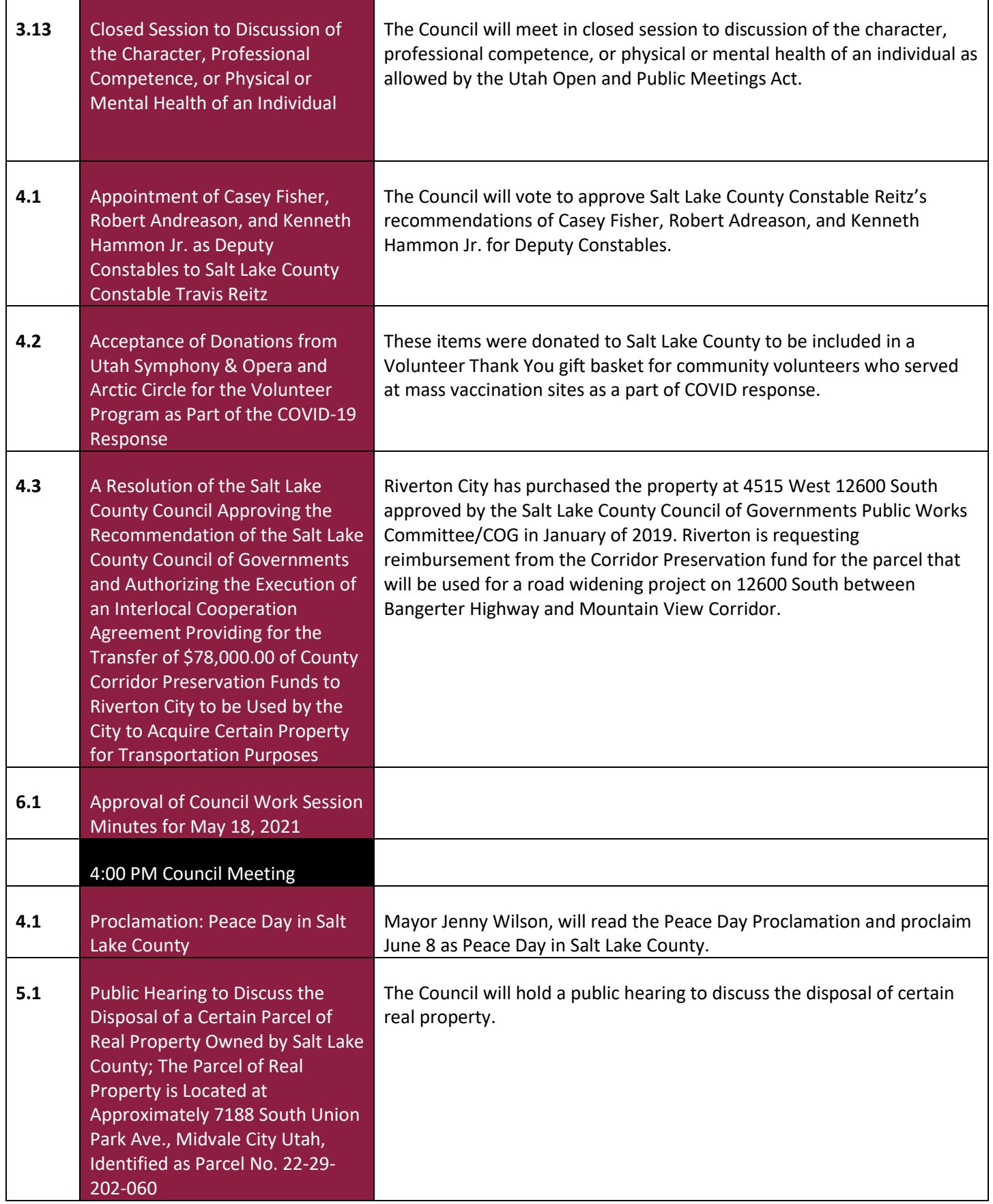

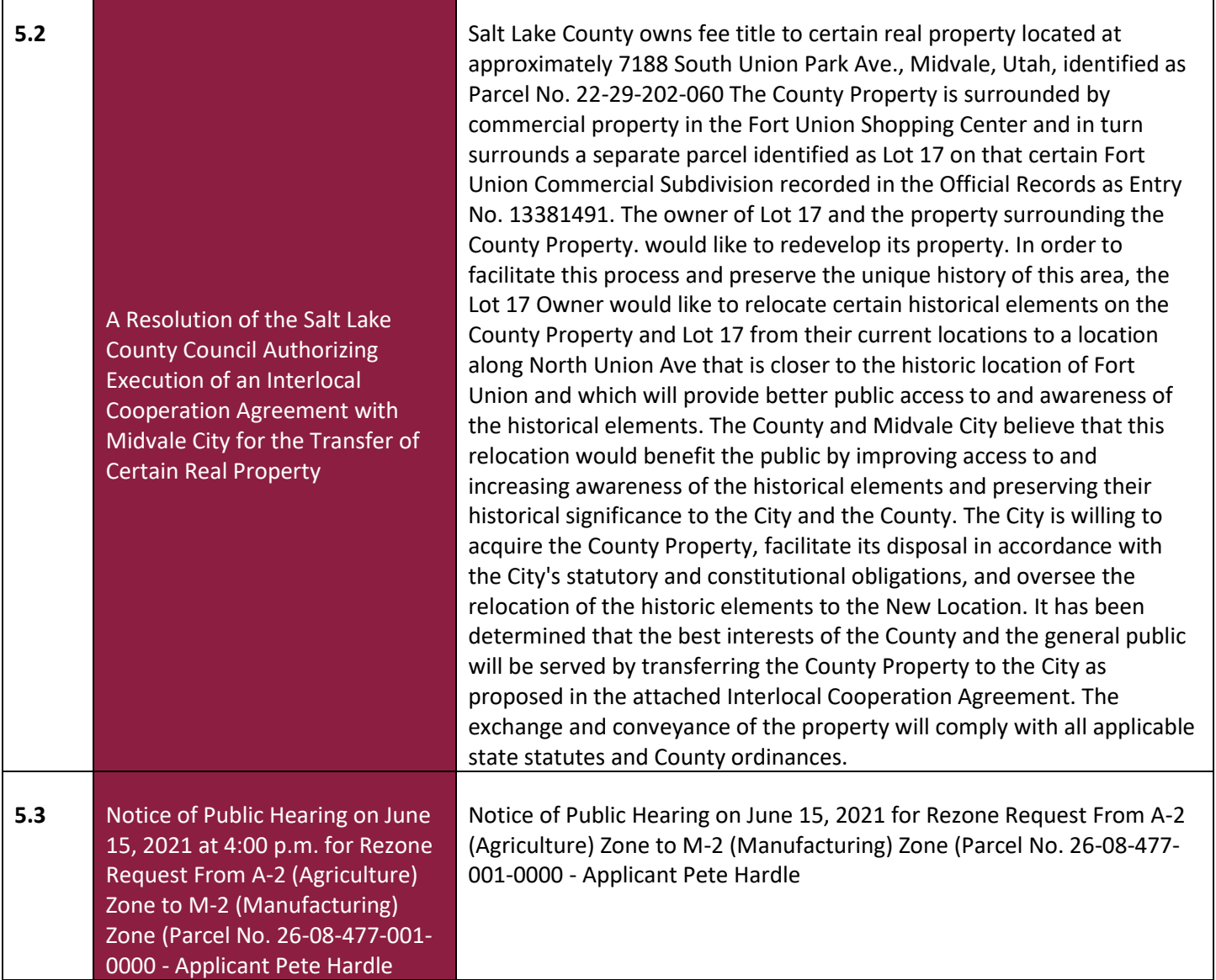

٦

 $\mathsf{r}$ 

**5.4** Notice of the Following Public Hearings to be Held on June 22, 2021 at 6:00 PM:

Notice of public hearings to consider adjustments to the above 2021 budgets adopted on Dec. 1, 2020.

#### **Salt Lake County**

Public Hearing to Consider Adjustments to the 2021 County Budget Adopted On December 1, 2020 and Adoption of Proposed and Final Tax Rates for 2021

### **Redevelopment Agency of Salt Lake County**

Public Hearing to Consider Adjustments to the 2021 Budget of the Redevelopment Agency of Salt Lake County Adopted on December 1, 2020

#### **Salt Lake County Municipal Building Authority**

Public Hearing for the Purpose of Giving Interested Persons the Opportunity to Comment on the Adjustments to the 2021 Budget for the Salt Lake County Municipal Building Authority